## **Demandes**

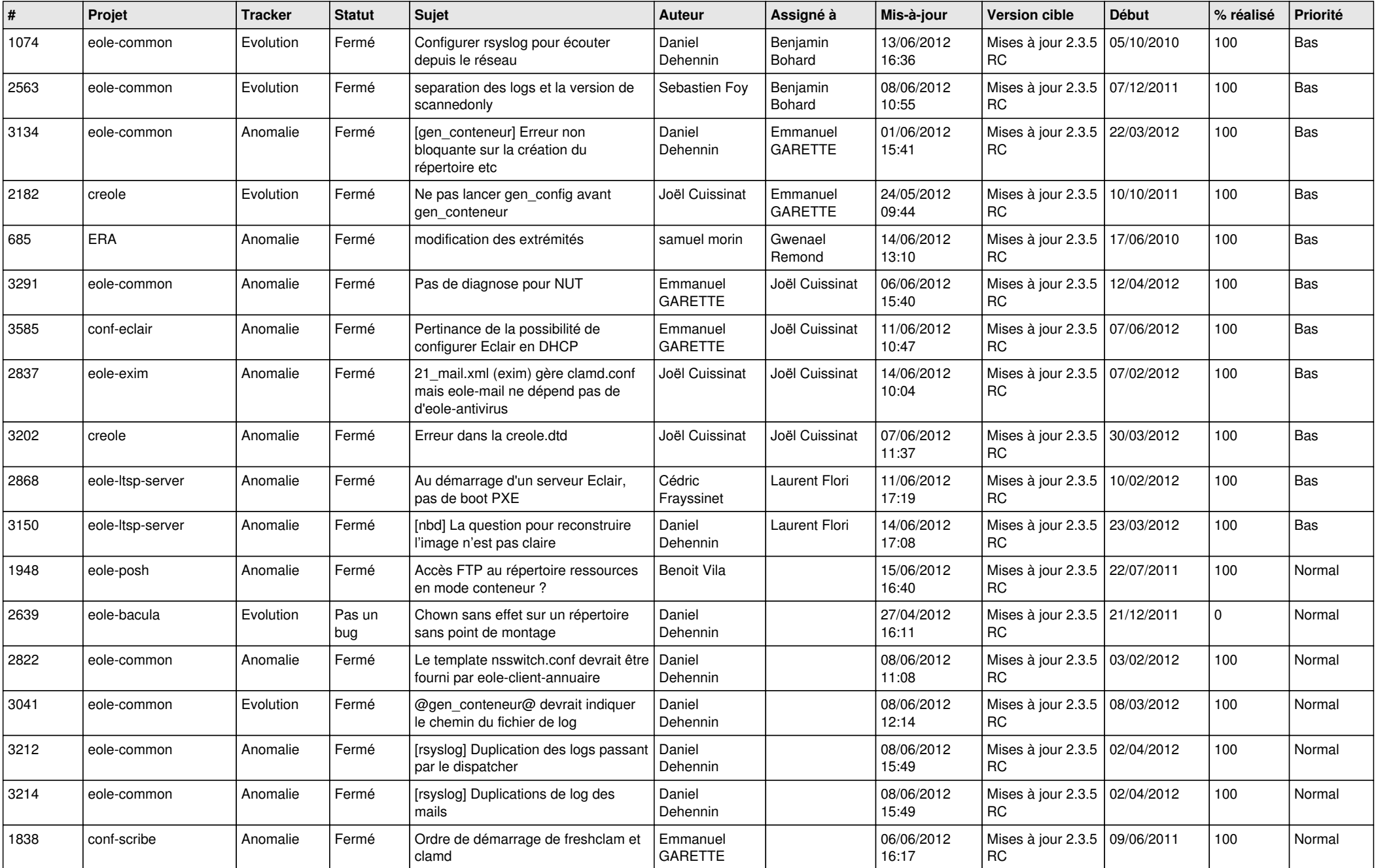

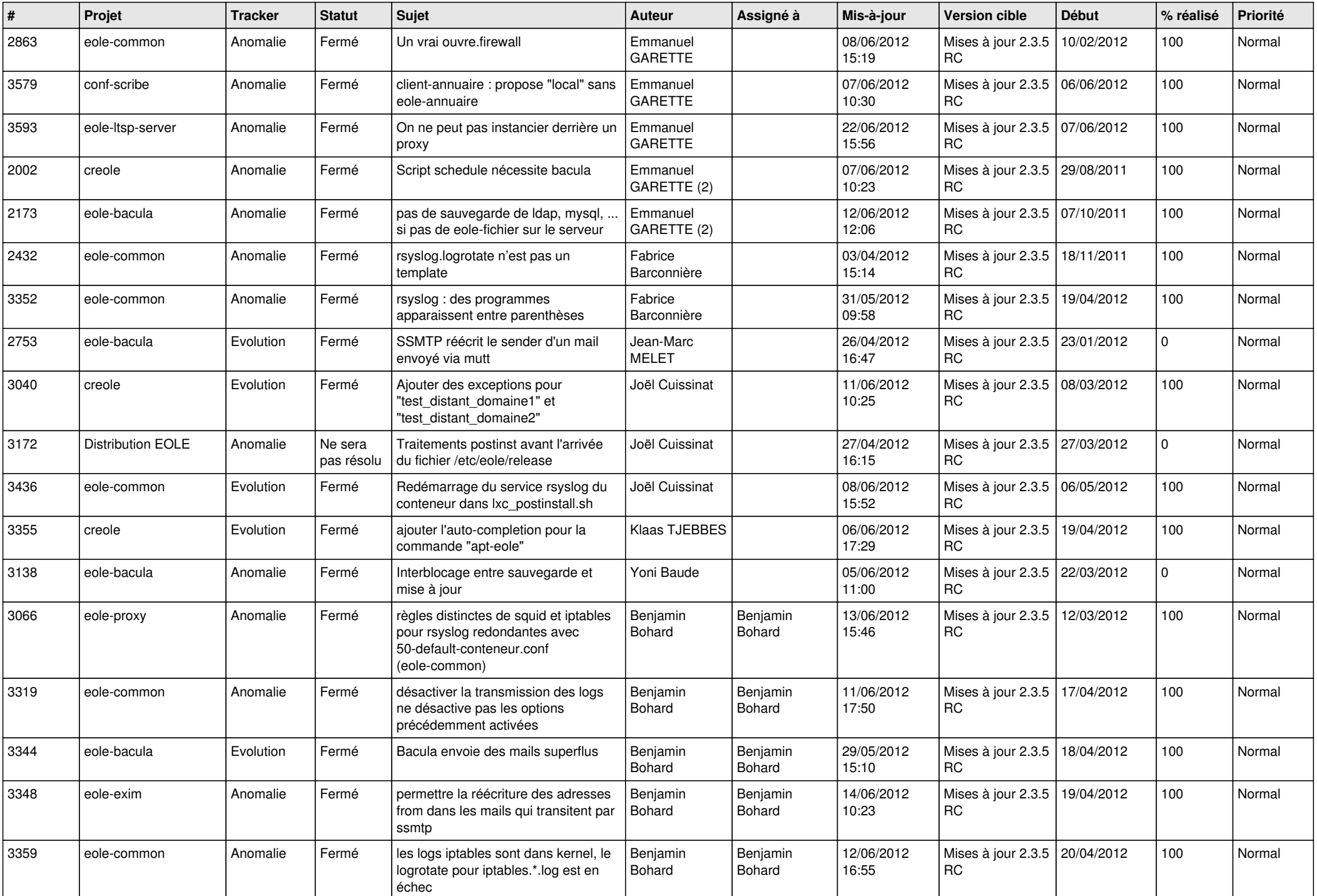

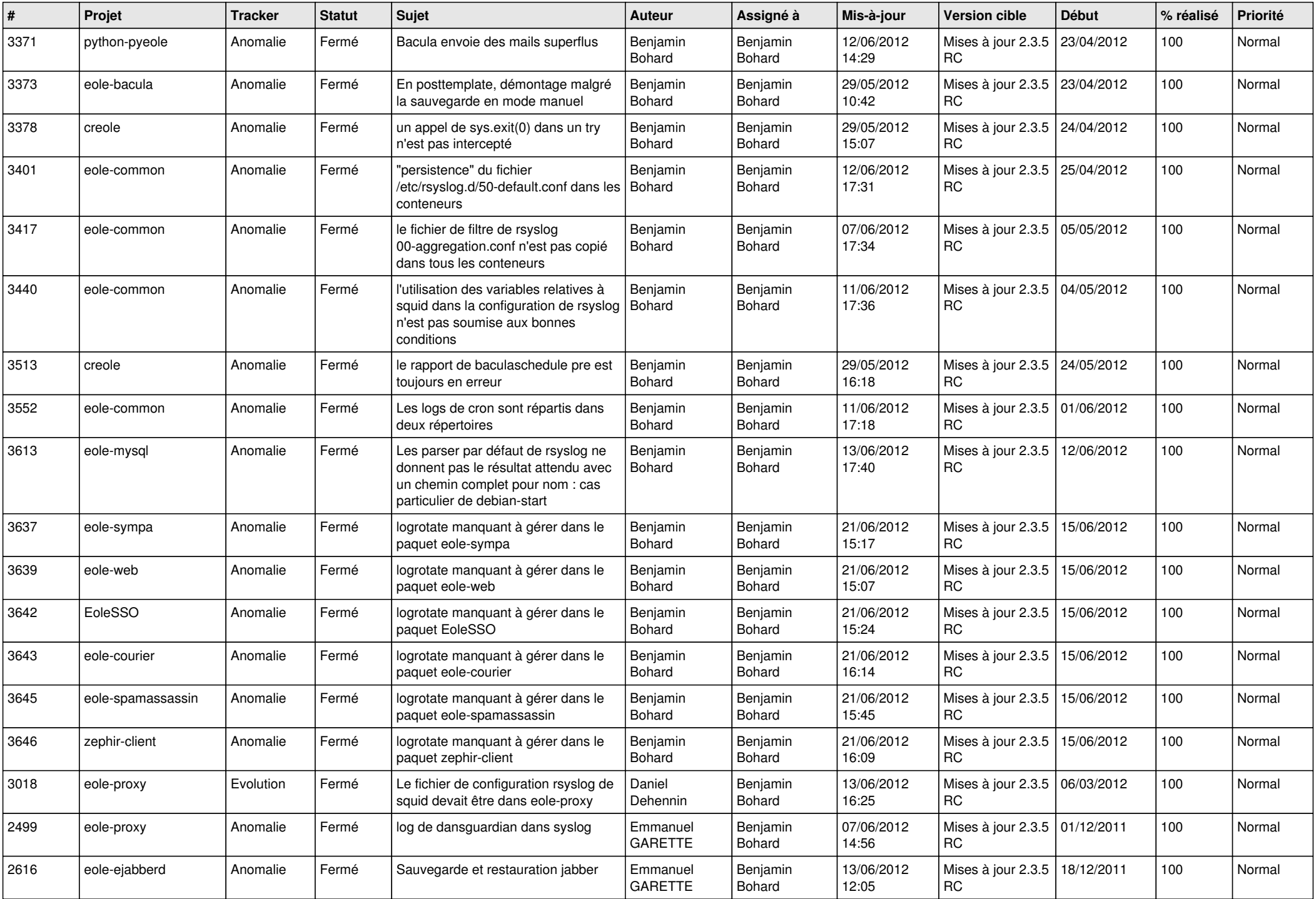

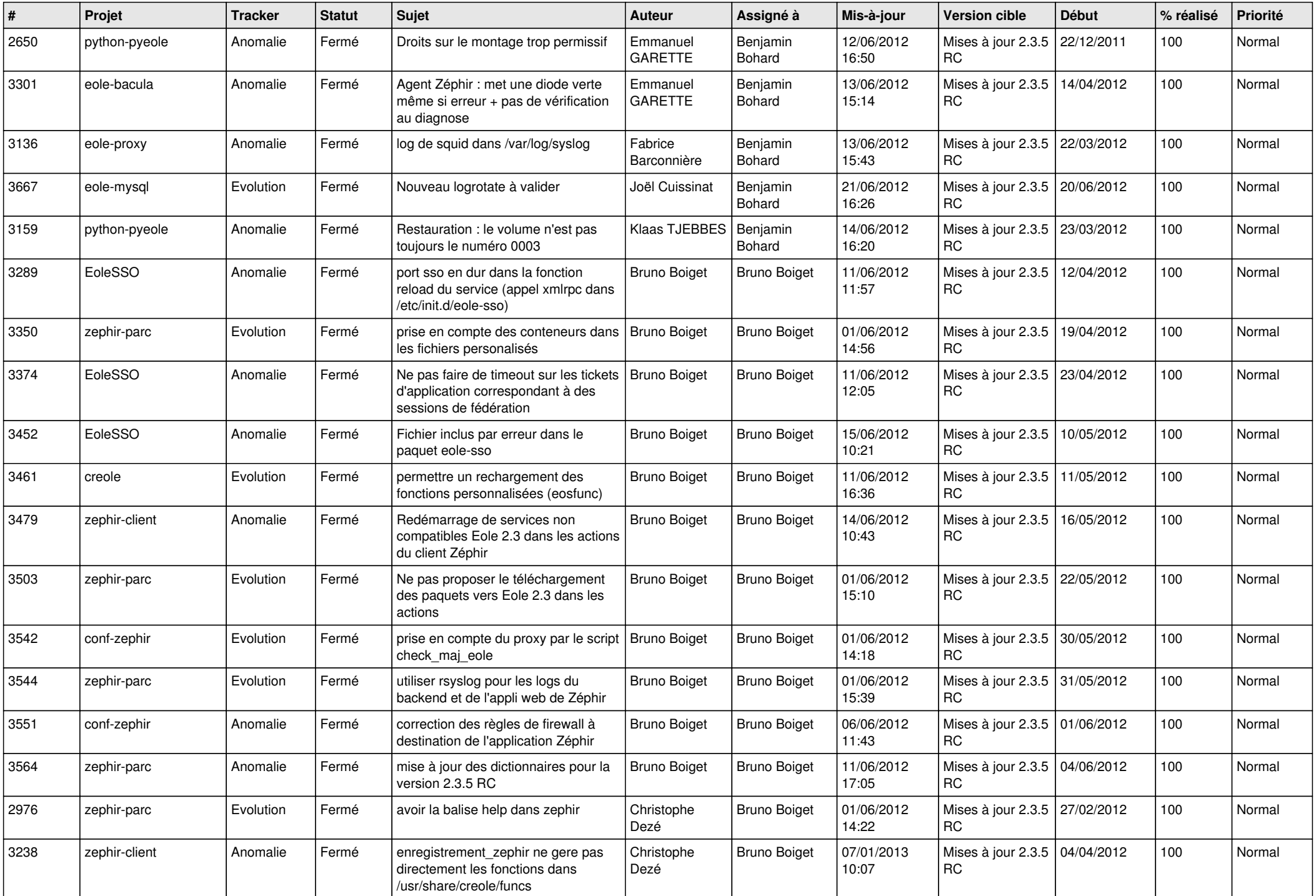

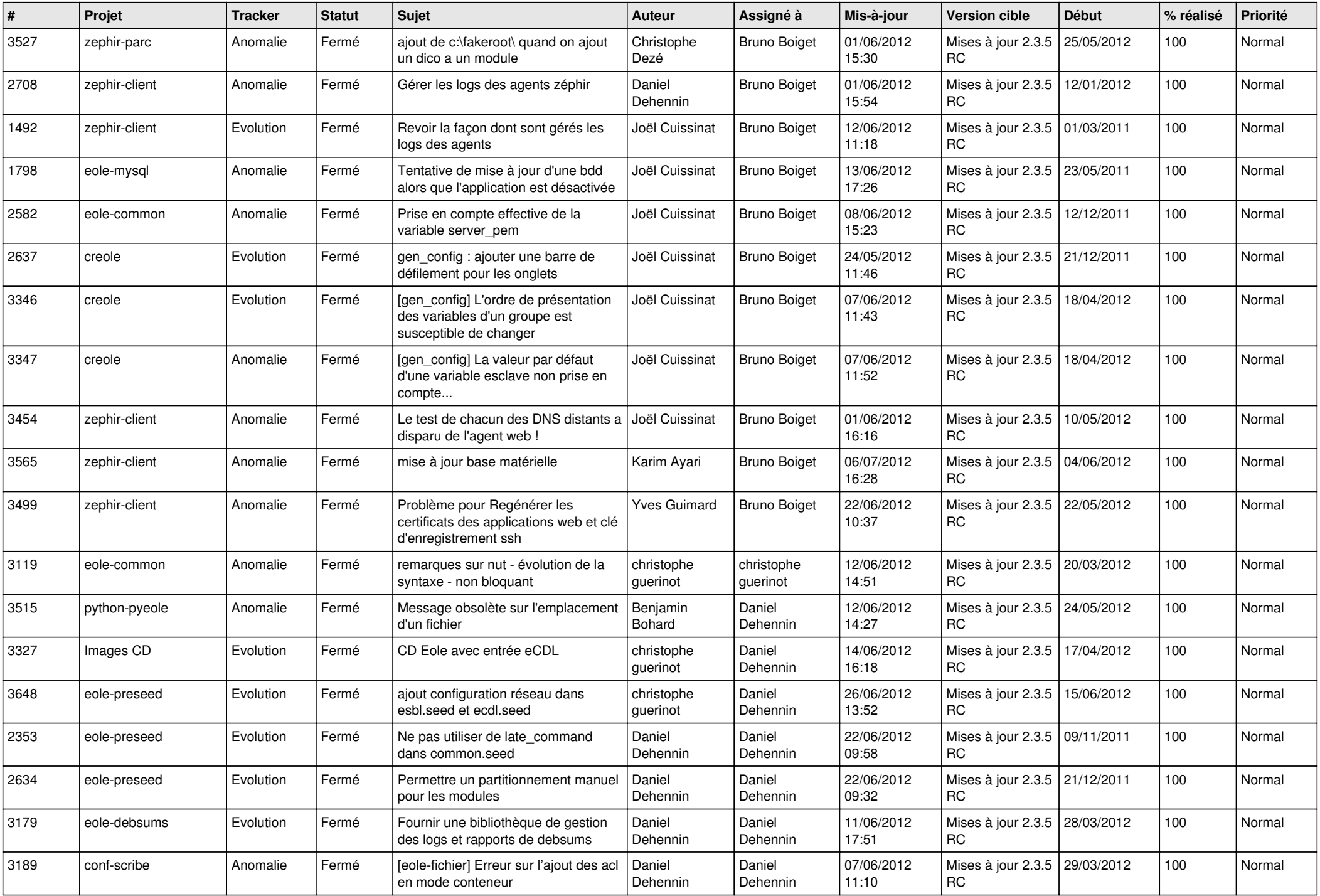

![](_page_5_Picture_810.jpeg)

![](_page_6_Picture_880.jpeg)

![](_page_7_Picture_828.jpeg)

![](_page_8_Picture_821.jpeg)

![](_page_9_Picture_809.jpeg)

![](_page_10_Picture_777.jpeg)

![](_page_11_Picture_698.jpeg)

![](_page_12_Picture_747.jpeg)

![](_page_13_Picture_191.jpeg)